## **State Approved Calculators for Standards of Learning Testing: Guidelines and Preparation Instructions for Testing**

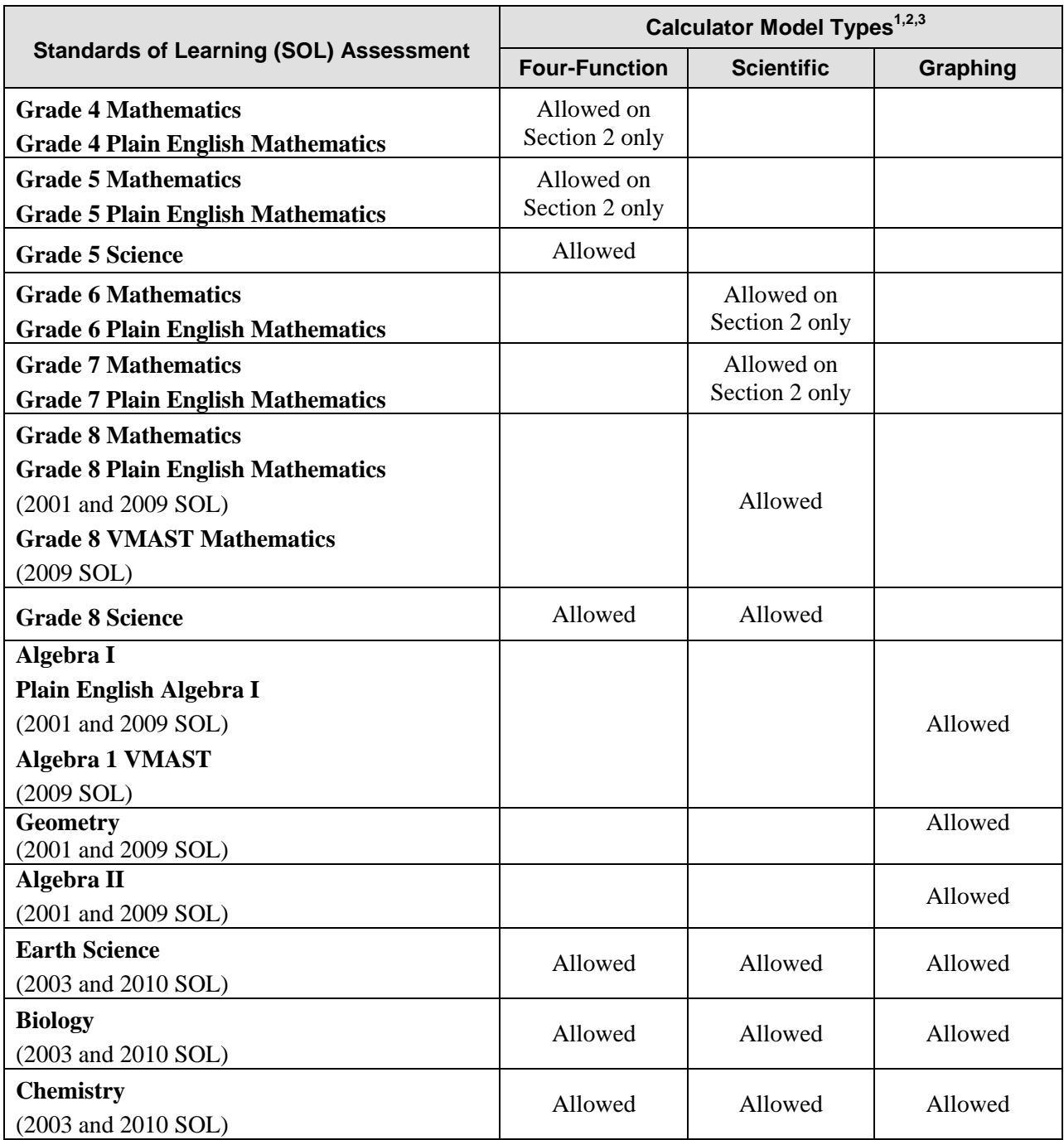

<sup>1</sup>Students may only use one hand-held state-approved calculator during a test, and are allowed the use of only one model of a calculator.

<sup>2</sup>Materials that provide information on calculator use or course content may not be used, attached to, or included with the calculator or its case during testing. Such materials include, but are not limited to, formula cards, calculator instruction sheets/manuals, or note cards.

 $3$ If the calculator provides a language option for the display, English must be selected.

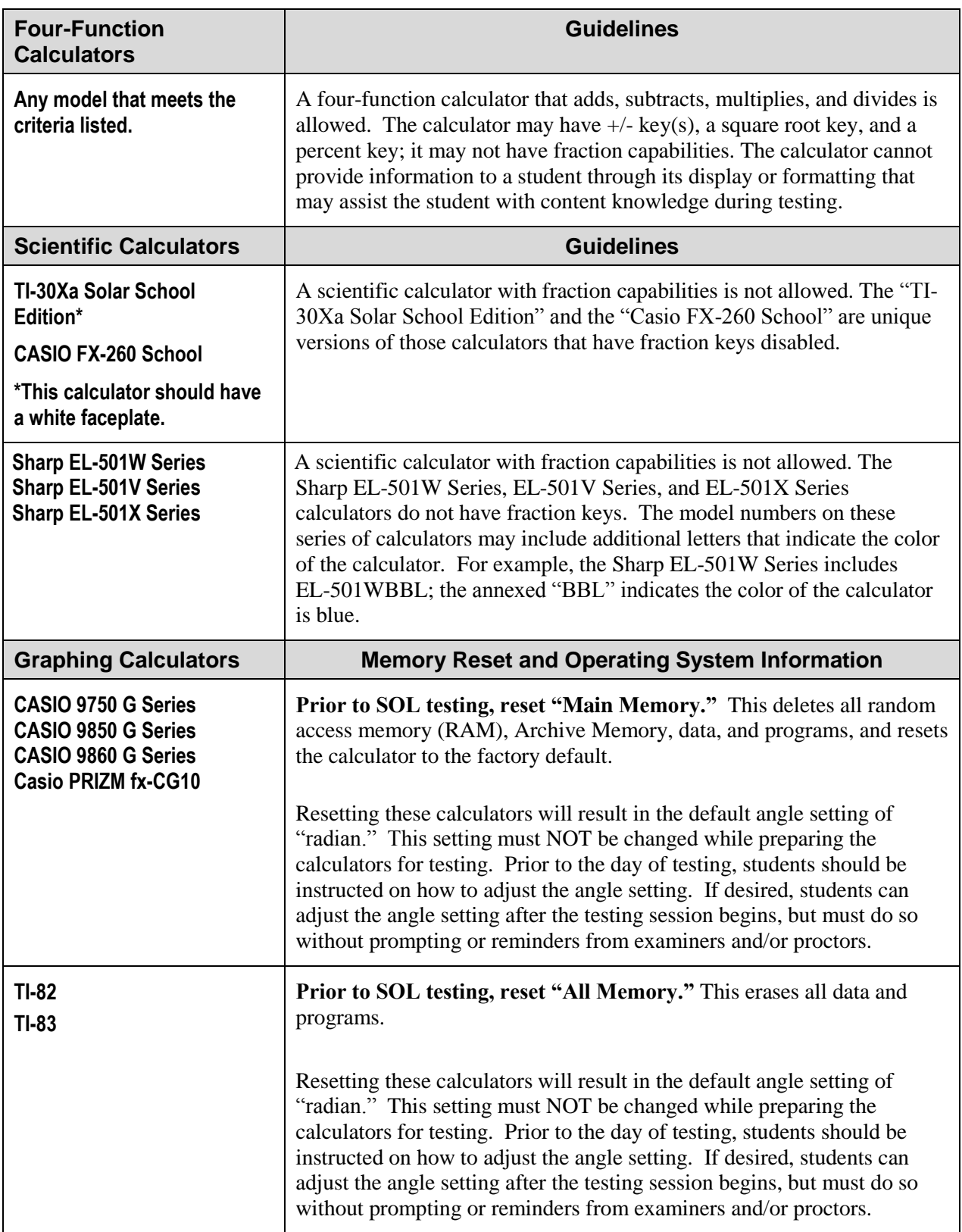

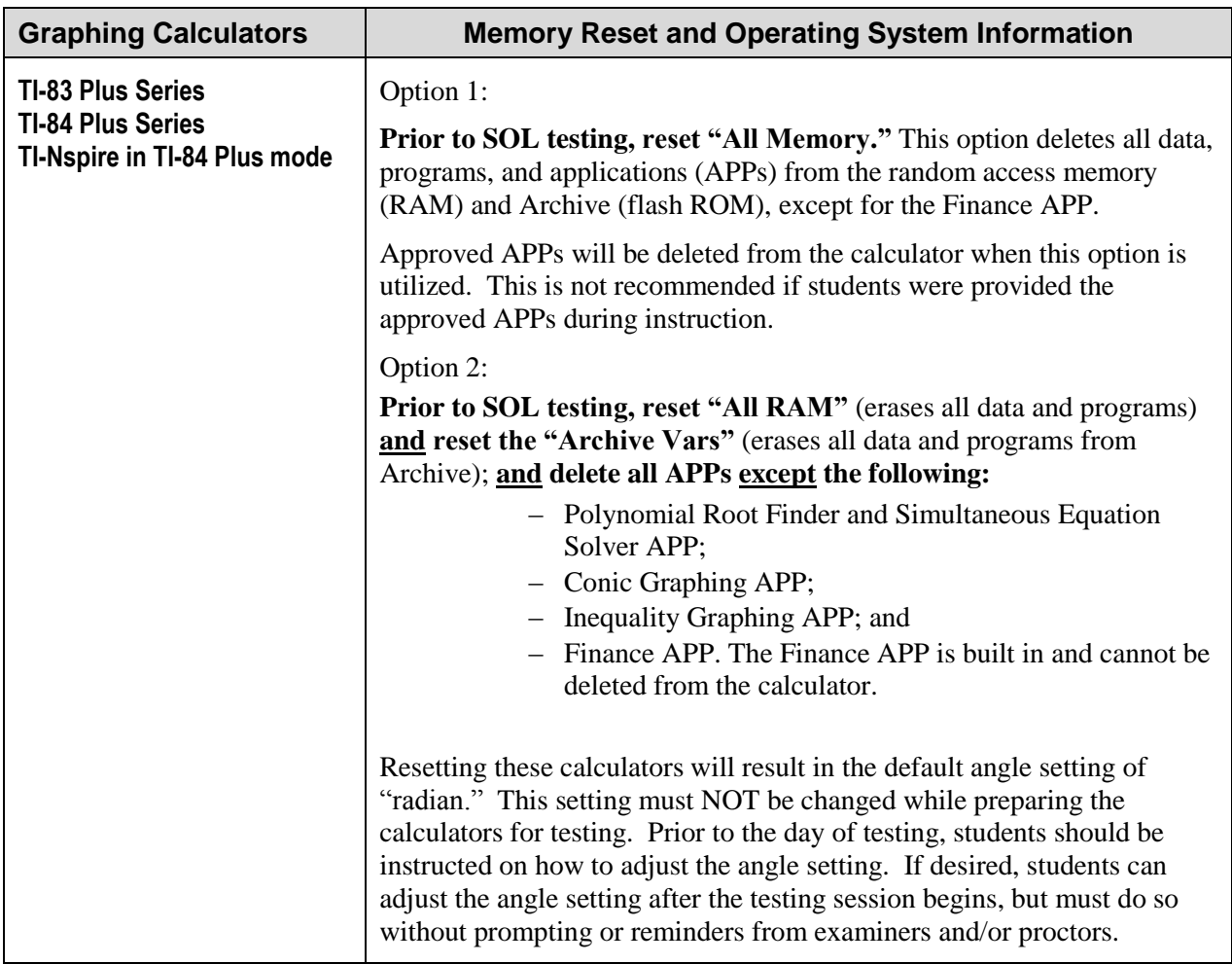

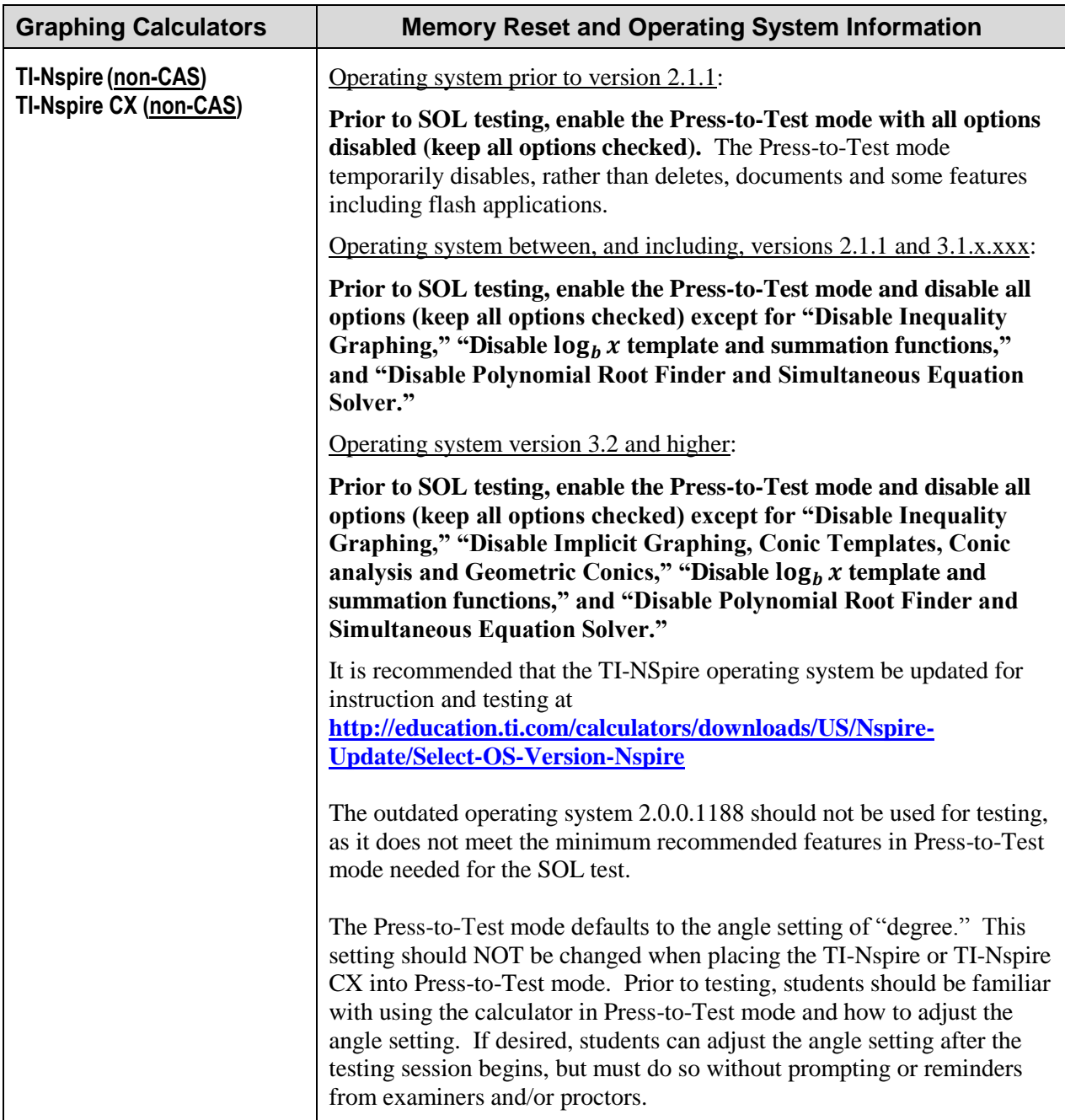

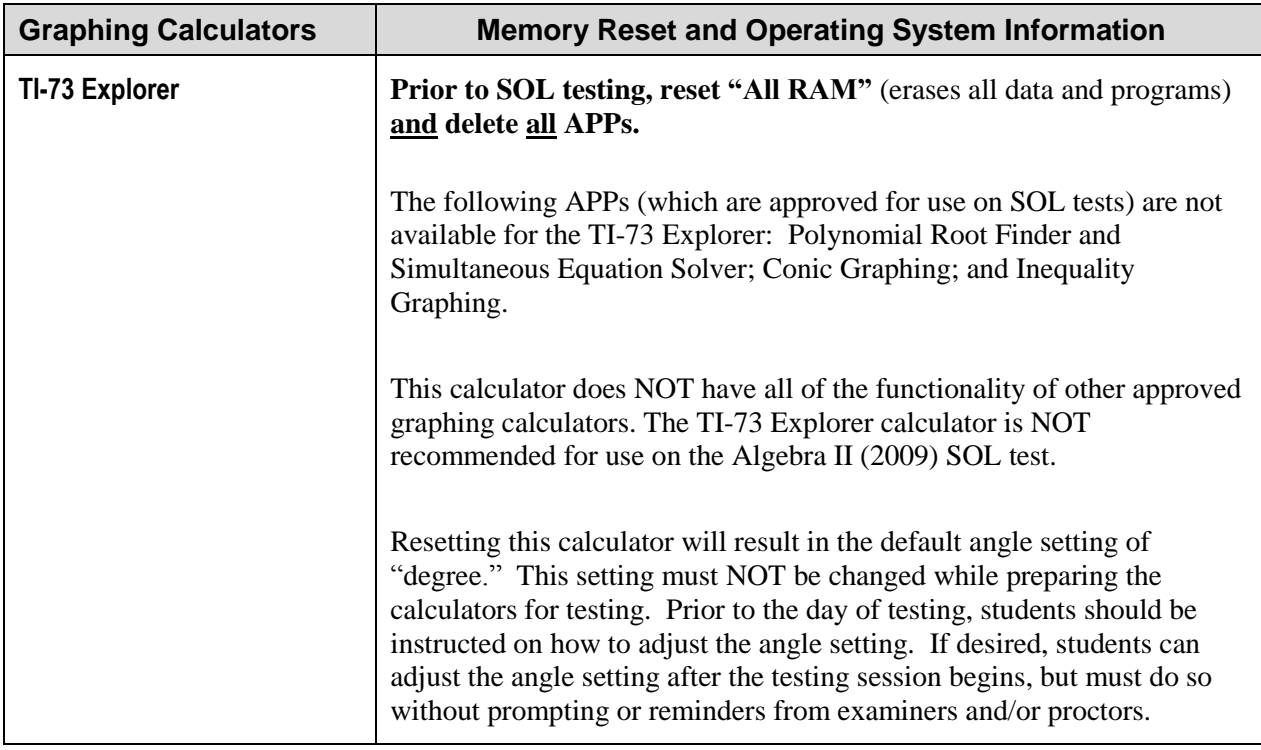